# **Distribution EOLE - Scénario #35309**

# **Les fichiers complémentaires Zéphir sont vus comme non envoyé sur 2.7**

20/03/2023 11:42 - Joël Cuissinat

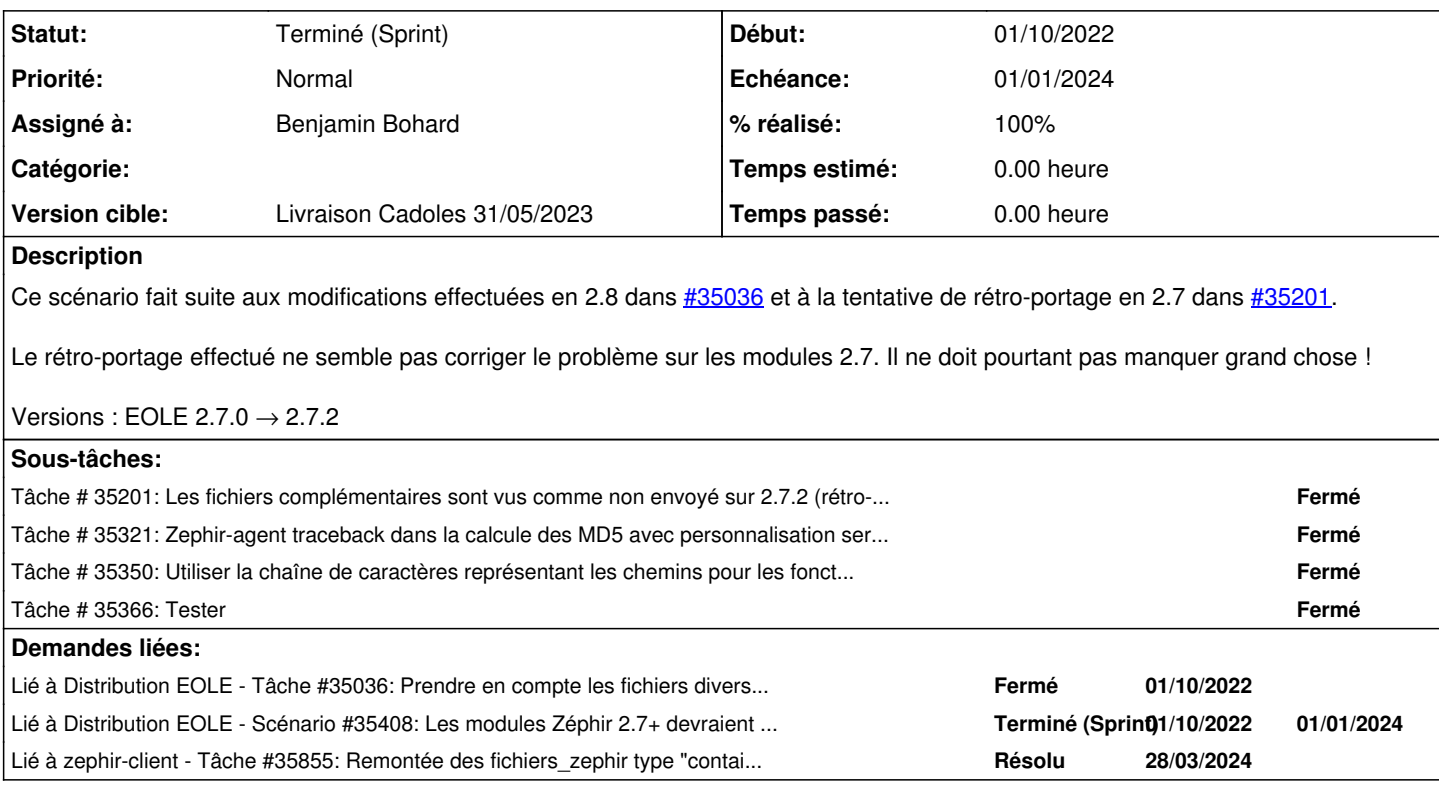

### **Historique**

# **#1 - 20/03/2023 11:42 - Joël Cuissinat**

*- Lié à Tâche #35036: Prendre en compte les fichiers divers renseignés sur Zéphir ajouté*

### **#2 - 24/04/2023 09:57 - Benjamin Bohard**

- *Echéance mis à 01/01/2024*
- *Assigné à mis à Benjamin Bohard*
- *Version cible mis à Carnet Cadoles*
- *Début mis à 01/10/2022*

### **#3 - 24/04/2023 15:43 - Benjamin Bohard**

*- Lié à Tâche #35321: Zephir-agent traceback dans la calcule des MD5 avec personnalisation serveur ajouté*

### **#4 - 15/05/2023 15:14 - Joël Cuissinat**

- *Statut changé de Nouveau à Terminé (Sprint)*
- *Version cible changé de Carnet Cadoles à Livraison Cadoles 31/05/2023*
- *Release changé de Carnet de produit (Cadoles) à EOLE 2.7.0*

### **#5 - 24/05/2023 14:49 - Tom Ricci**

Bonjour,

Suite à la mise à jour sur le Zephir 2.7.2 et sur deux Amon 2.7.2, la sauvegarde de la configuration sur le Zephir ne se fait plus correctement et apparait "en rouge" :

`cat /var/log/zephir/last\_action.log` :

 $\ddot{\phantom{0}}$ Wed May 24 14:01:24 2023 : zephir\_client save\_files(0) ------------------------------------------------------

#### Erreur de sauvegarde sur Zéphir : Erreur de vérification des fichiers reçus (fichier de configuration invalide ?)

```
- création de l'archive des fichiers à sauvegarder...
     prise en compte de /usr/share/zephir/zephir_conf/fichiers_amon
      fichier /usr/share/ead2/backend/config/roles_local.ini non trouvé !
     fichier /usr/share/ead2/backend/config/perm_local.ini non trouvé !
     fichier /var/lib/eole/config/killp2p.conf non trouvé !
      fichier /var/lib/eole/config/dhcp.conf non trouvé !
     fichier /usr/share/ead2/backend/tmp/ipset_group0.txt non trouvé !
      fichier /usr/share/ead2/backend/tmp/ipset_group1.txt non trouvé !
     fichier /usr/share/ead2/backend/tmp/ipset_schedules0.pickle non trouvé !
     fichier /usr/share/ead2/backend/tmp/ipset_schedules1.pickle non trouvé !
     fichier /usr/share/ead2/backend/tmp/poste_all0.txt non trouvé !
     fichier /usr/share/ead2/backend/tmp/poste_all1.txt non trouvé !
     fichier /usr/share/ead2/backend/tmp/horaire_ip0.txt non trouvé !
     fichier /usr/share/ead2/backend/tmp/horaire_ip1.txt non trouvé !
     fichier /usr/share/ead2/backend/tmp/dest_interdites0.txt non trouvé !
     fichier /usr/share/ead2/backend/tmp/dest_interdites1.txt non trouvé !
     fichier /var/lib/eole/config/filtrage-contenu0 non trouvé !
     fichier /var/lib/eole/config/filtrage-contenu1 non trouvé !
     fichier /var/lib/eole/config/filtrage-contenu2 non trouvé !
     fichier /var/lib/blacklists/dansguardian2 non trouvé !
     fichier /usr/share/zephir/monitor/actions/actions.cfg non trouvé !
 - création de la signature md5 de l'archive...
 - envoi de l'archive au serveur zephir...
 - vérification de l'archive et mise en place des données...
 - suppression de l'archive locale...
\sum_{i=1}^{n}
```
Ces fichiers sont ceux indiqués dans l'interface Web du Zephir, dans *voir les fichiers personnalisés*, colonne *Serveur*, comme *Fichiers absents*, déjà présent précédemment mais cela ne remontait pas d'erreur. Si j'essaye de les supprimer sur cette interface puis d'envoyer toute la conf depuis le Zephir vers le serveur Amon, ou bien de les supprimer puis d'envoyer la conf depuis l'Amon (où les fichiers sont bien absents) vers le Zephir, ils réapparaissent dans *Fichiers absents* et la sauvegarde ressort encore en erreur.

Quelle est la solution pour faire disparaitre soit ce message d'erreur soit pour supprimer complètement ces fichiers absents ?

D'avance merci, bien cordialement,

Tom Ricci.

## **#6 - 25/05/2023 16:20 - Joël Cuissinat**

*- Lié à Scénario #35408: Les modules Zéphir 2.7+ devraient ignorer les erreurs liées aux fichiers divers provenant de clients en version ≤ 2.6.2 ajouté*

## **#7 - 05/04/2024 16:53 - Joël Cuissinat**

*- Lié à Tâche #35855: Remontée des fichiers\_zephir type "container" (rétro-portage 2.7) ajouté*